#### CS601: Software Development for Scientific Computing Autumn 2023

Week3: Programming Environment (contd), Makefile

#### C++ standard types

- Integer types: char, short int, int, long int, long long int, bool
- Float: float, double, long double
- Pointers: handle to addresses
- References: safer than pointers but less powerful
- void: nothing

## C++ standard types

• Compound types

– pointers, structs, enums, arrays, etc.

- Modifiers
	- short, long, signed, unsigned.

## types / representation

- E.g. int x;
- 1. What is the set of values this variable can take on in C?  $-2^{31}$  to  $(2^{31} - 1)$
- 2. How should operations on this variable be handled? integer division is different from floating point divisions  $3 / 2 = 1$  //integer division 3.0 / 2.0 = 1.5 //floating-point division
- 3. How much space does this variable take up? 32 bits

## C++ standard types – storage space

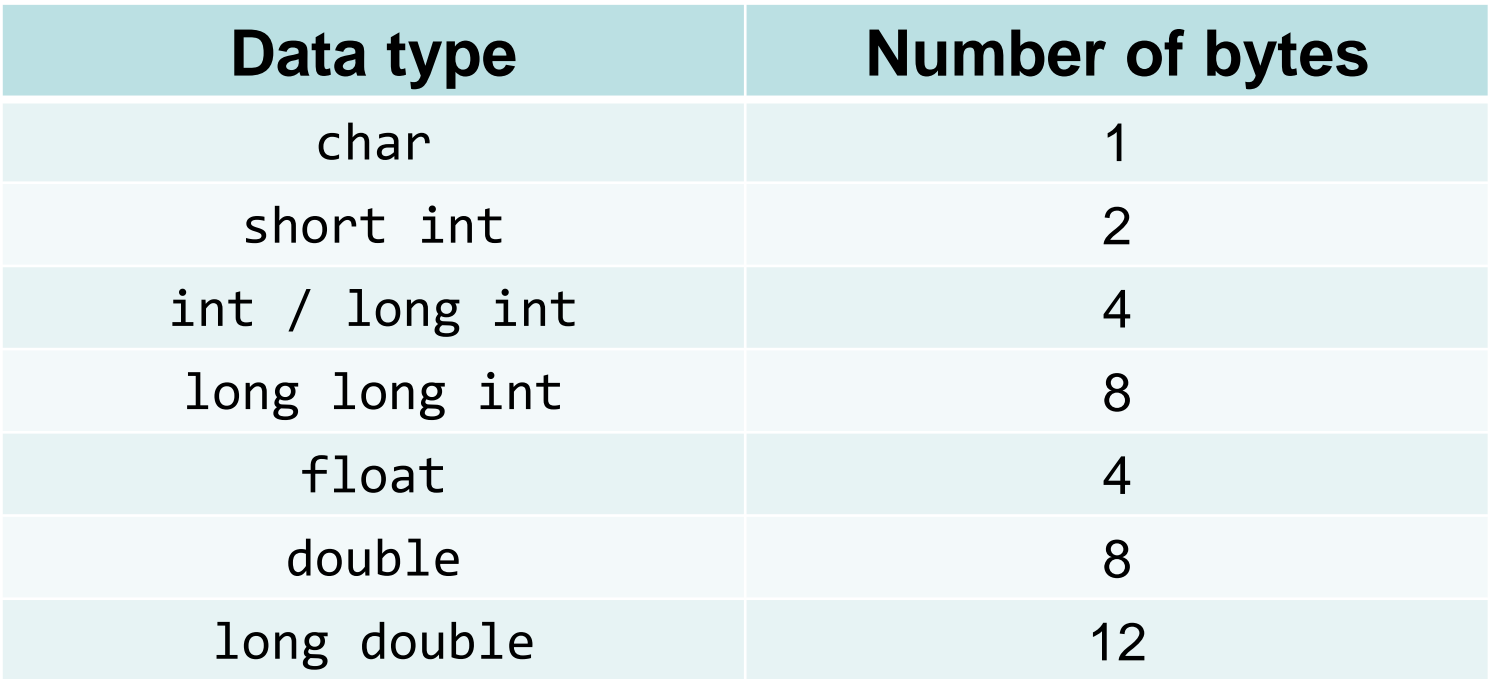

- All built-in types are represented in memory as a contiguous set of bytes
- Use sizeof() operator to check the size of a type
	- e.g. sizeof(int)

# Typedef

- Lets you give alternative names to C data types
- Example:

typedef unsigned char BYTE;

This gives the name BYTE to an unsigned char type. Now,

```
BYTE a;
BYTE b;
```
Are valid statements.

# Typedef Syntax

# typedef <a>
kexisting\_type></a>
kexisting</a>
keye>

– Resembles a definition/declaration without initializer;

E.g. int 
$$
[x]
$$

– Mostly used with user-defined types

# User-defined Types

- *Structures* in C/C++ are one way of defining your own type.
- Arrays are compound types but have the *same* type within.
	- E.g. A string is an array of char
	- int  $arr[]={1,2,3}$ ; arr is an array of integer types
- Structures let you compose types with *different* basic types within.

# Structures - Declaration

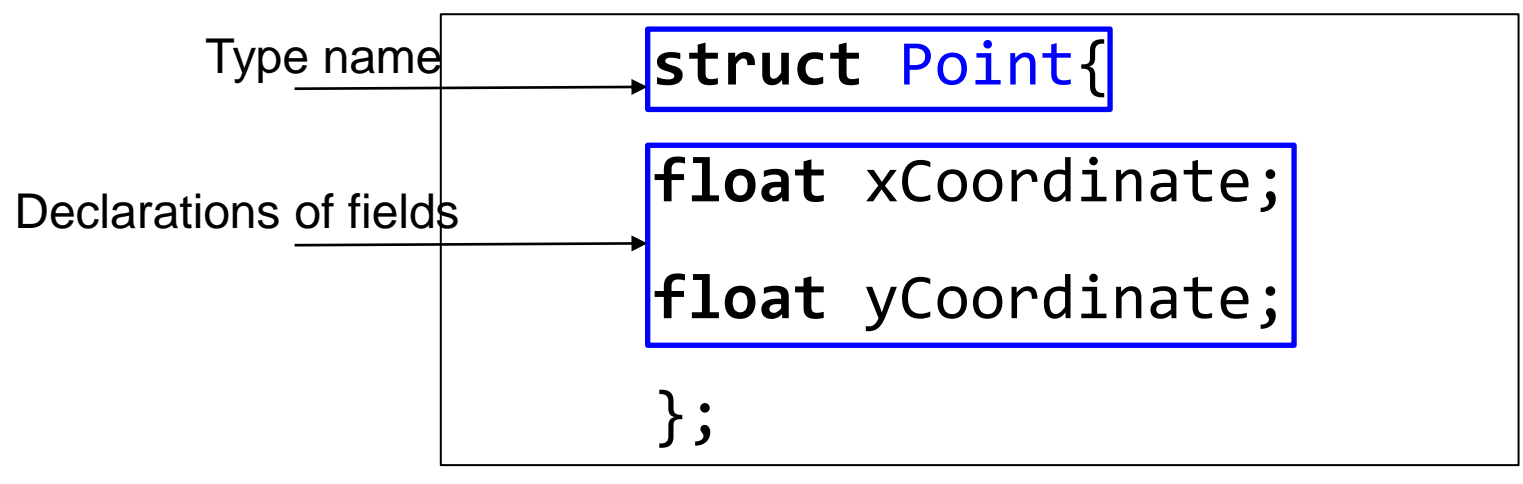

- Variable definition:
	- struct Point p1;
	- **struct** Point{ **float** xCoordinate; **float** yCoordinate; }p1;

 $p1$  is a variable (an object) of type struct Point<sub>9</sub>

# Structures - Definition

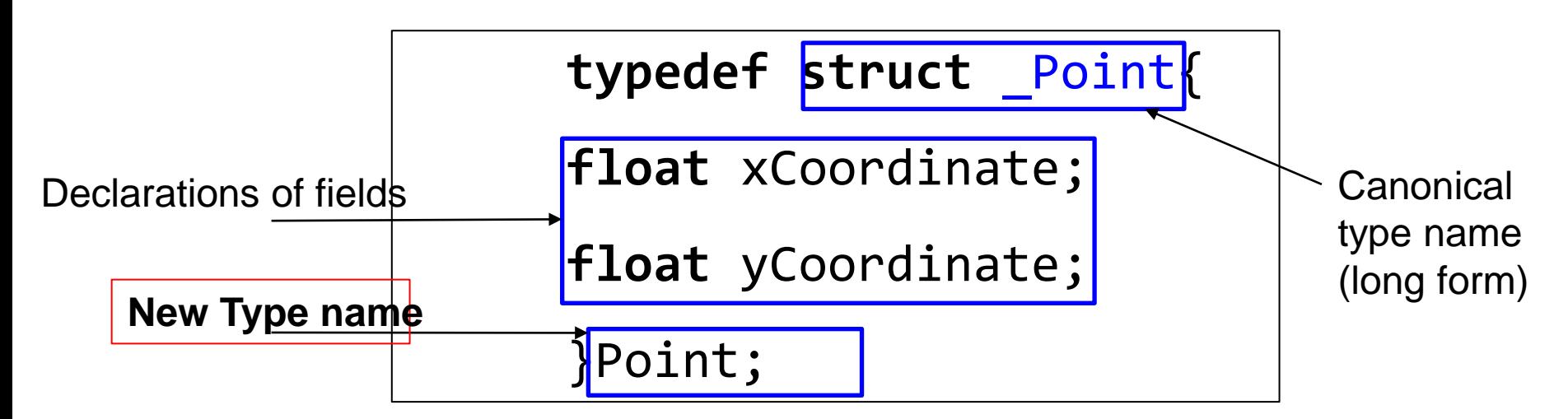

- Variable definition:
	- Point p1;

# Structures - Usage

- Structure fields are accessed using dot (.) operator
- Example:

```
Point p;
```

```
p.xCoordinate = 10.1;
```

```
p.yCoordinate = 22.8;
```

```
printf("(x,y)=(%f, %f) \n\infty, p.xCoordinate,
p.yCoordinate);
```
# Structures - Initialization

#### – Error to initialize fields in declaration;

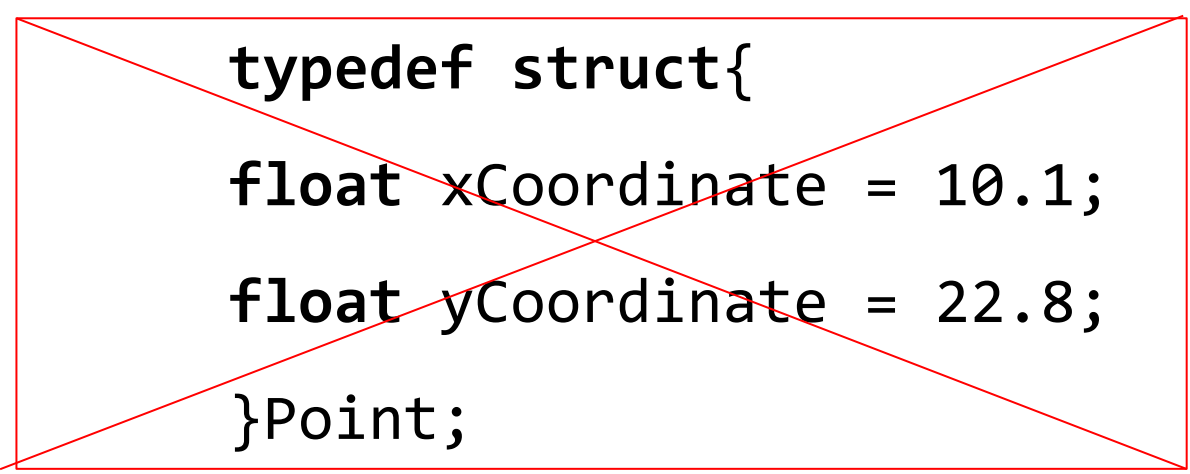

# Data types - quirks

– if no type is given compiler automatically converts it to int data type.

• signed x;

– long is the only modifier allowed with double

- long double y;
- signed is the default modifier for char and int
- Can't use any modifiers with float

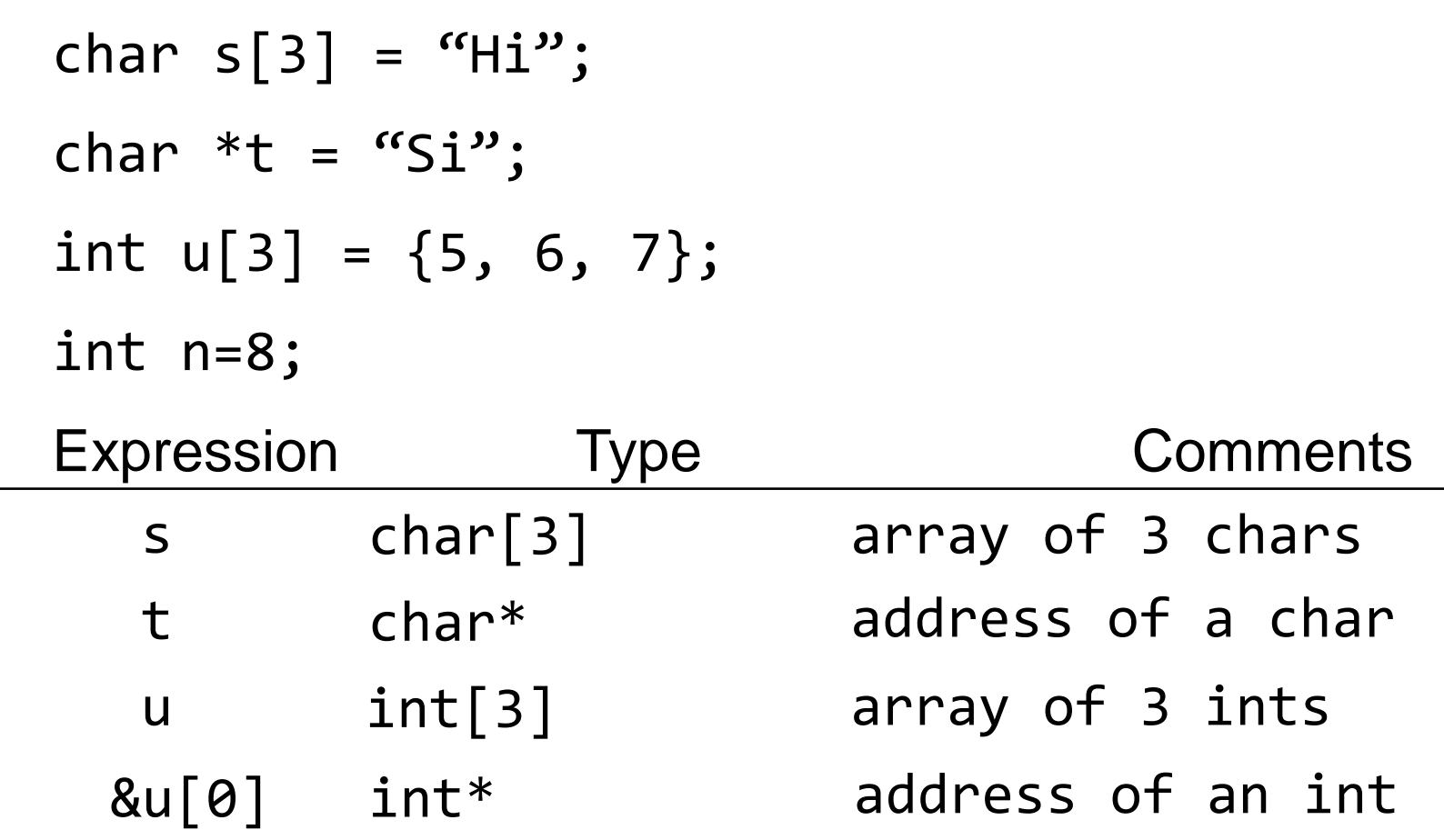

![](_page_14_Picture_42.jpeg)

• Array initializers:

1. int  $u[3] = \{5, 6\}$ ; *Is this valid? If yes, what is the value held in the third element u[2]?*

2. int  $u[3] = \{5, 6, 7, 8\}$ ; *Is this valid?*

3. char  $s1$ []="Hi"; *What is the size of s1? (how many bytes are reserved for s1)*

4. char s2[3]="Si"; *Is this valid?*

$$
int u[3] = \{5, 6, 7\};
$$
  
\n
$$
int* p=u;
$$
  
\n
$$
p[0]=7;
$$
  
\n
$$
p[1]=6;
$$
  
\n
$$
p[2]=5;
$$

//Now, u would contain the numbers in reverse order.  $u[0] = 7$ ,  $u[1] = 6$ ,  $u[2] = 5$ .

```
char *str = "Hello";char* p=str;
p[0]='Y';
//Now, what would str contain?
```
- How is a program laid out in memory?
	- Helpful to debug
	- Helpful to create robust software
	- Helpful to customize program for embedded systems

- A program's memory space is divided into four segments:
	- 1. Text
		- source code of the program
	- 2. Data
		- Broken into uninitialized and initialized segments; contains space for global and static variables. E.g. int  $x = 7$ ; int y;
	- 3. Heap
		- Memory allocated using malloc/calloc/realloc/new
	- 4. Stack
		- Function arguments, return values, local variables, special registers.

![](_page_19_Figure_1.jpeg)

![](_page_20_Figure_1.jpeg)

![](_page_21_Figure_1.jpeg)

- Write a C++ program with the following requirements:
	- User should be able to provide the dimension of two vectors (*do not use C++ vectors from STL*)
	- The program should allocate two vectors of the required size and initialize them with meaningful data
	- The program should compute the scalar product of the two vectors and print the result

# **Discussion**

#### **Refer to:**

- vectorprod\_v1.cpp
	- What if atoi doesn't provide accurate status about the value returned?
- vectorprod v2.cpp
	- C++ stringstreams are an option. Is this code modular?
- vectorprod\_v3.cpp scprod.cpp
	- What if there is already built-in function by the same name?
- vectorprod\_v4.cpp scprod\_v4.cpp
	- Namespaces

Nikhil Hegde CS601

# **Makefile or makefile**

- Is a file, contains instructions for the make program to generate a *target* (executable).
- Generating a target involves:
	- 1. Preprocessing (e.g. strips comments, conditional compilation etc.)
	- 2. Compiling ( .c -> .s files, .s -> .o files)
	- 3. Linking (e.g. making printf available)
- A Makefile typically contains directives/instructions on how to do steps 1, 2, and 3.

## **Makefile - Format**

#### 1. Contains series of 'rules'-

target: dependencies

[TAB] system command(s)

*Note that it is important that there be a TAB character before the system command (not spaces).*

 Example: "Dependencies or Prerequisite files" "Recipe"

testgen: testgen.cpp

g++ testgen.cpp –o testgen "target file name"

2. And Macro/Variable definitions -

CFLAGS = -std=c++11 -g -Wall -Wshadow --pedantic -Wvla –Werror  $GCC = g++$ 

# **Makefile - Usage**

– The 'make' command (Assumes that a file by name 'makefile' or 'Makefile'. exists)

n2021/slides/week4\_codesamples\$ cat makefile vectorprod: vectorprod.cpp scprod.cpp scprod.h g++ vectorprod.cpp scprod.cpp -o vectorprod

• Run the 'make' command n2021/slides/week4 codesamples\$ make g++ vectorprod.cpp scprod.cpp -o vectorprod

# **Makefile - Benefits**

- Systematic dependency tracking and building for projects
	- Minimal rebuilding of project
	- Rule adding is 'declarative' in nature (i.e. more intuitive to read *caveat: make also lets you write equivalent rules that are very concise and non-intuitive.*)
- To know more, please read: [https://www.gnu.org/software/make/manual/html\\_node/index.ht](https://www.gnu.org/software/make/manual/html_node/index.html#Top) [ml#Top](https://www.gnu.org/software/make/manual/html_node/index.html#Top)